## Get Kindle

# BEGINNING SILVERLIGHT 4 IN C#

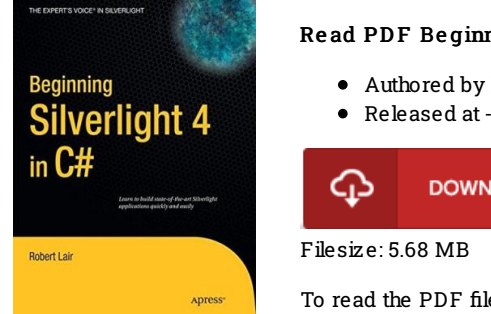

### Read PDF Beginning Silverlight 4 in C#

- Authored by Robert Lair
- 

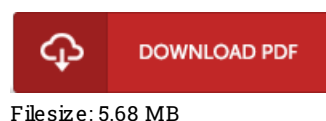

To read the PDF file, you need Adobe Reader software. If you do not have Adobe Reader already installed onyour computer, you candownload the installer and instructions free fromthe Adobe Web site. You may acquire and preserve it onyour personal computer for later onread. Please follow the buttonabove to download the document.

### Re vie ws

Unquestionably, this is actually the very best job by any article writer. I have read and that i am certain that i am going to planning to go through once again once more in the foreseeable future. I realized this publication from my i and dad advised this pdf to find out. -- Rusty Hamill Sr.

Extensive information! Its this sort of great read through. It is amongst the most incredible book i have go through. I realized this publication from my i and dad suggested this book to understand.

#### -- Pro f. De vo <sup>n</sup> Be rnhard PhD

This book will be worth getting. Better then never, though i am quite late in start reading this one. Its been written in an extremely basic way which is only right after i finished reading this book through which actually altered me, alter the way i believe. -- Mr. Enrico Lesch